# Pro-face<sup>®</sup>

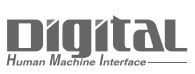

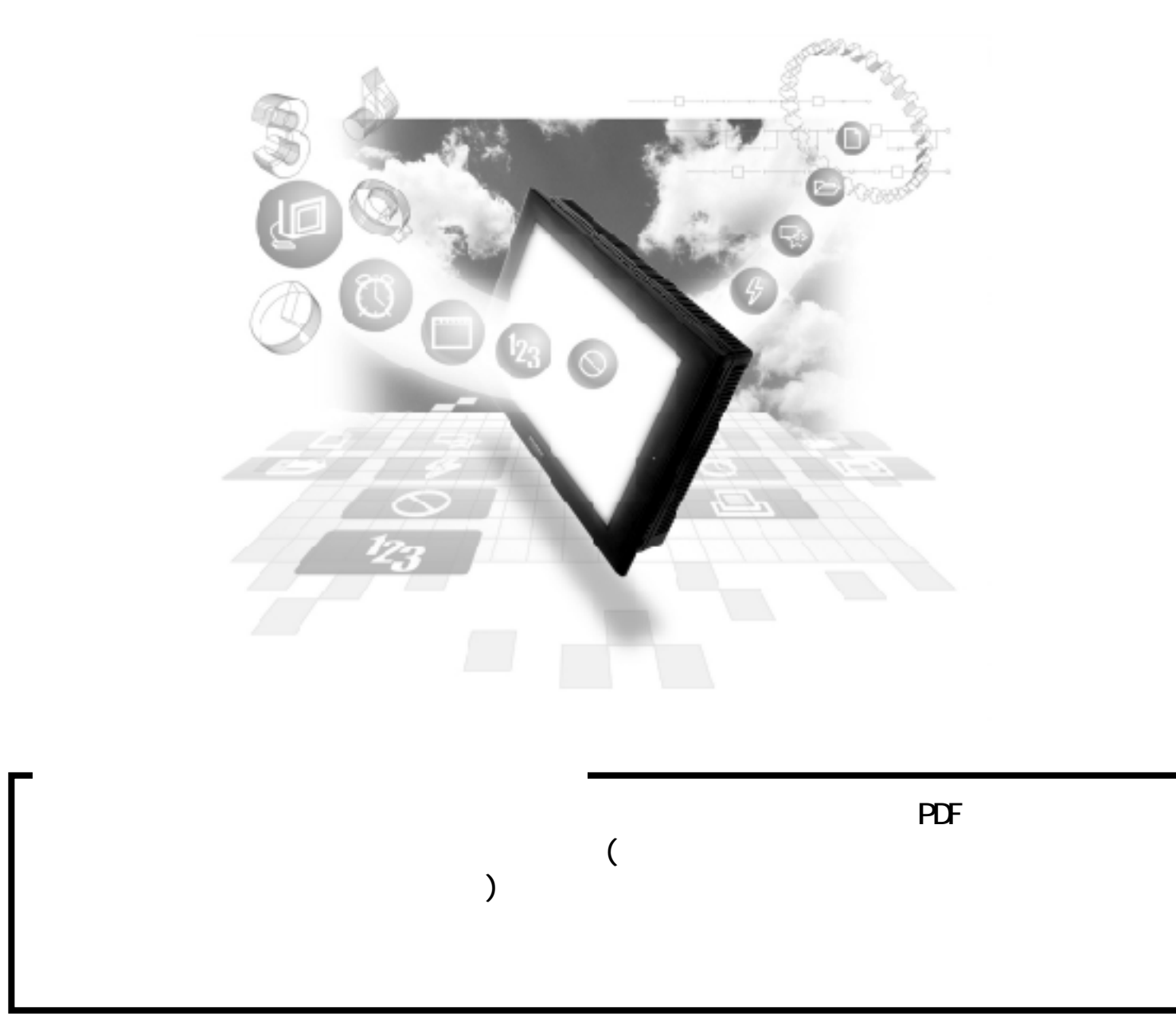

#### PLC GP

S10V

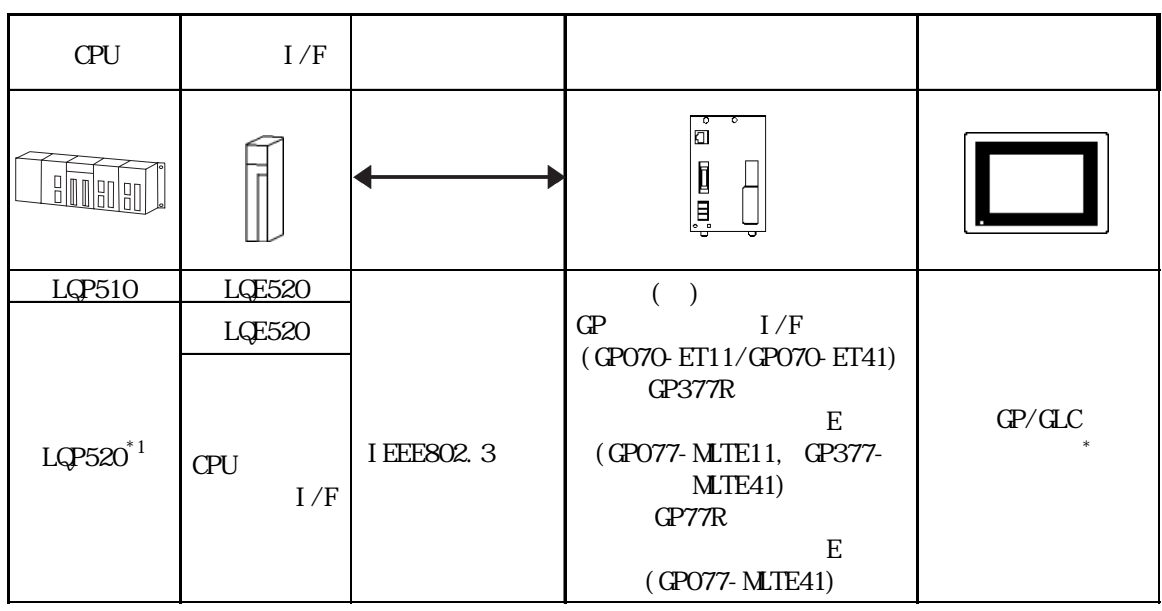

(株)日立製作所 - イーサネット

\*1 LQP520 LQP510

 $*2$  GP/GLC

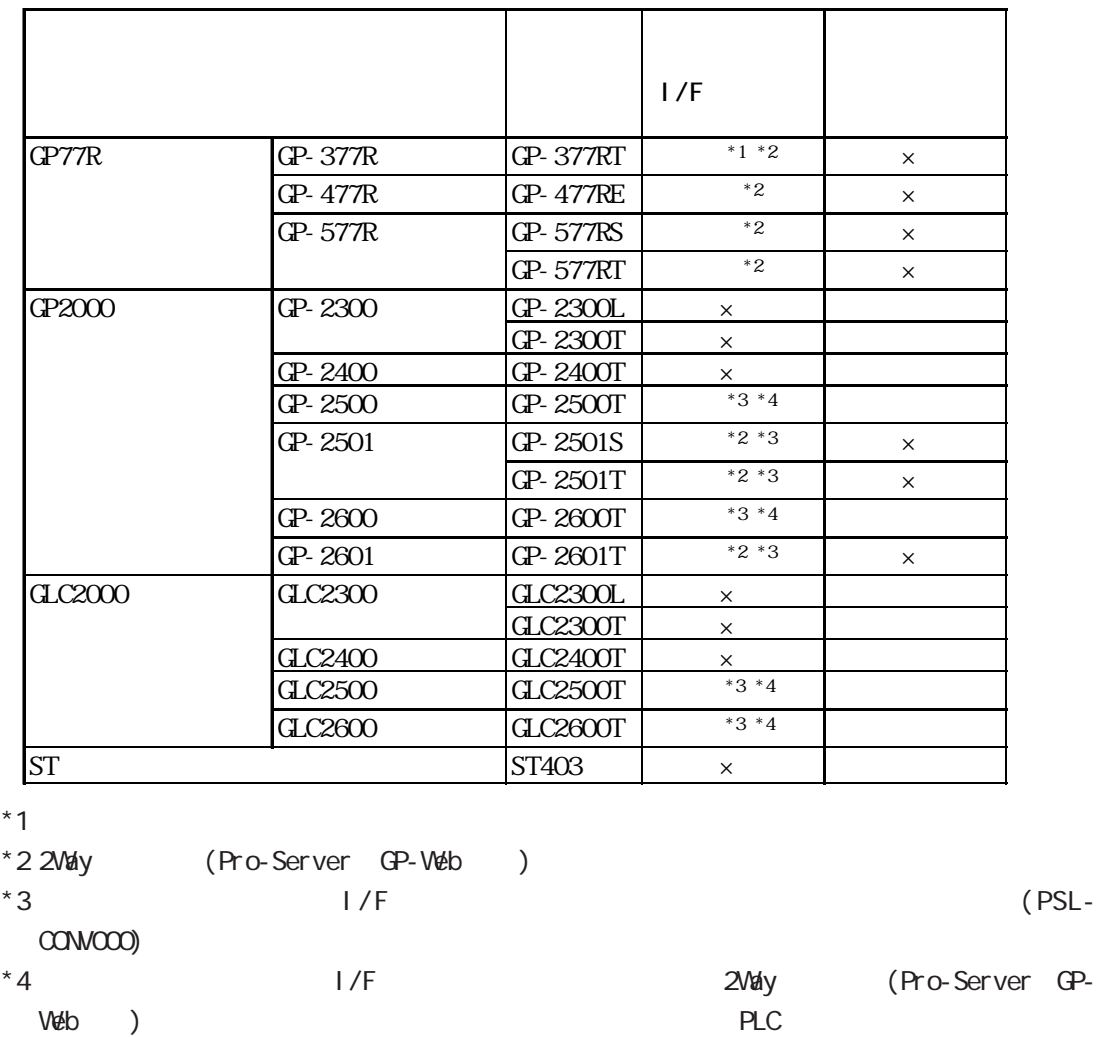

りゃくからない。その場合、PLCと通信することができます。

(株)日立製作所 - イーサネット

 $1/F$ 

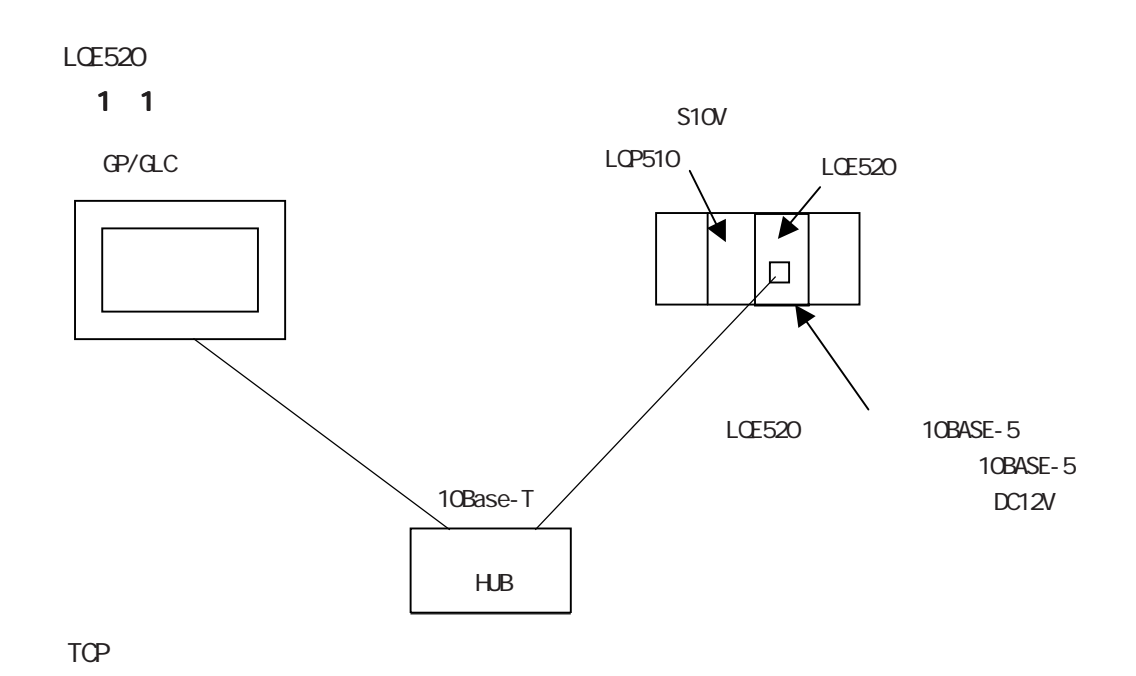

(株)日立製作所 - イーサネット

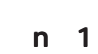

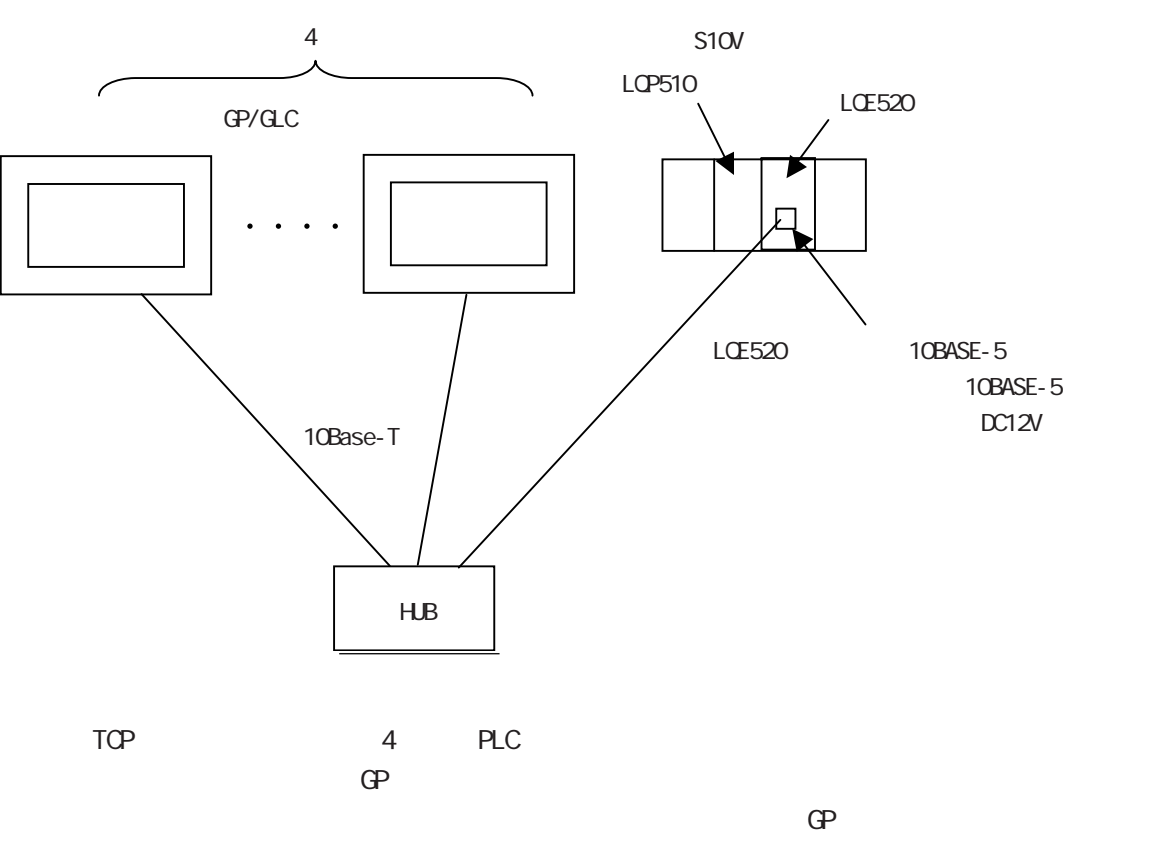

されます。PCリンク等の他のネットワークとの接続はできません。

3

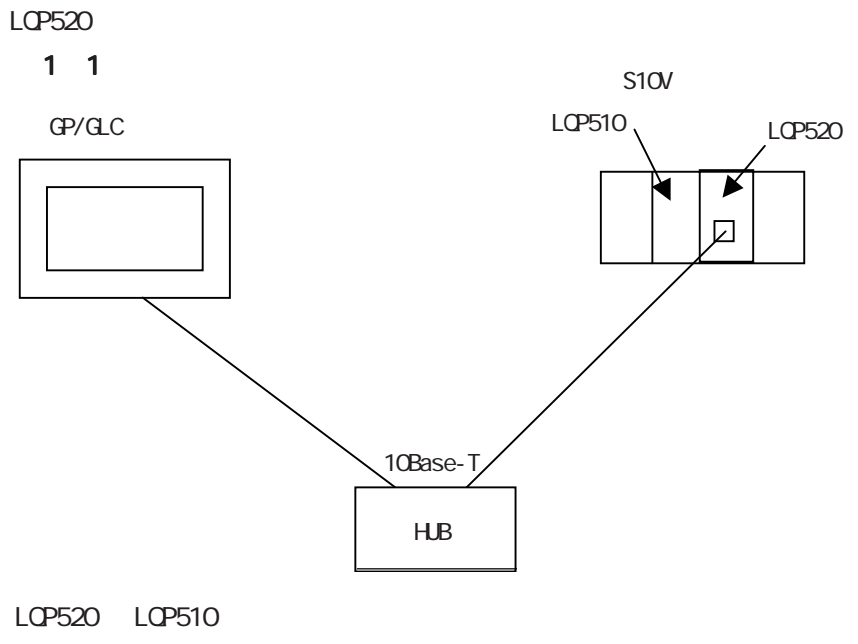

TCP

n 1

(株)日立製作所 - イーサネット

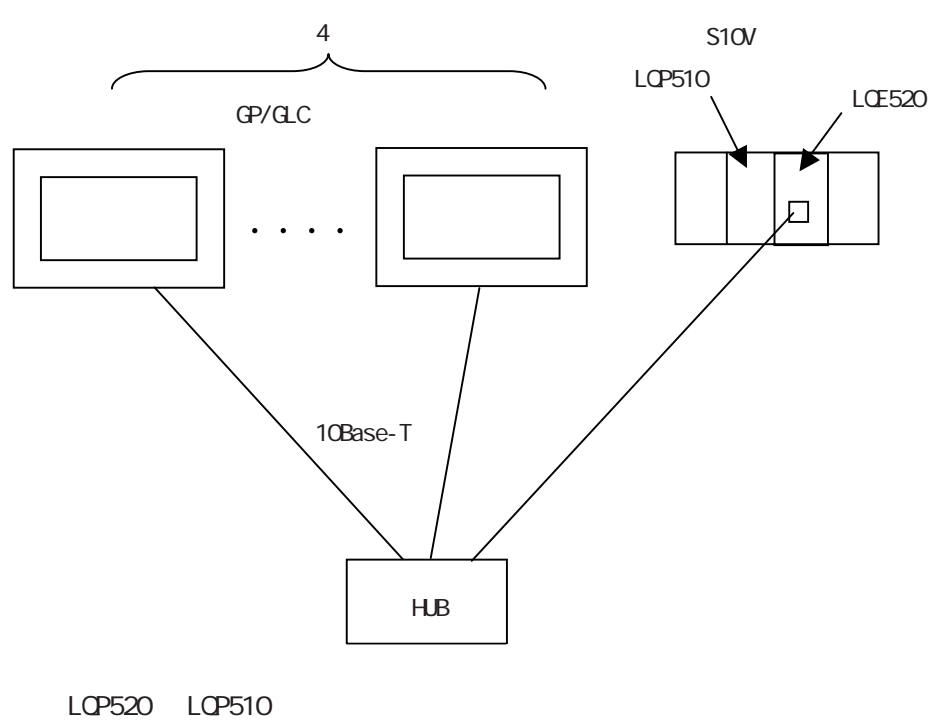

TCP

 $2<sub>1</sub>$ 

 $GP$ 

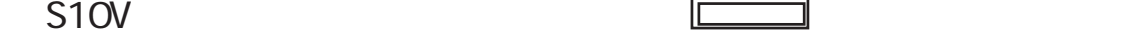

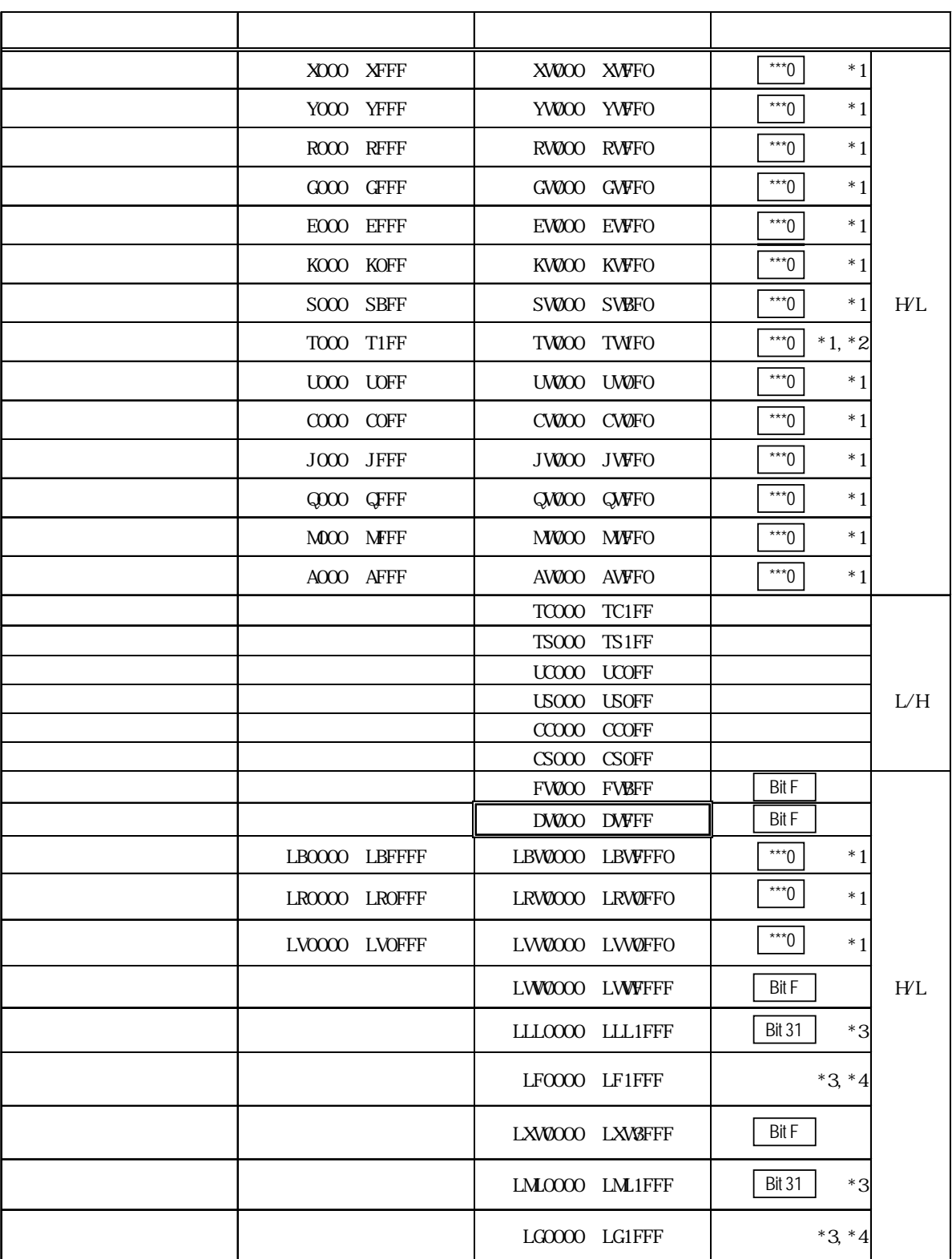

(株)日立製作所 - イーサネット

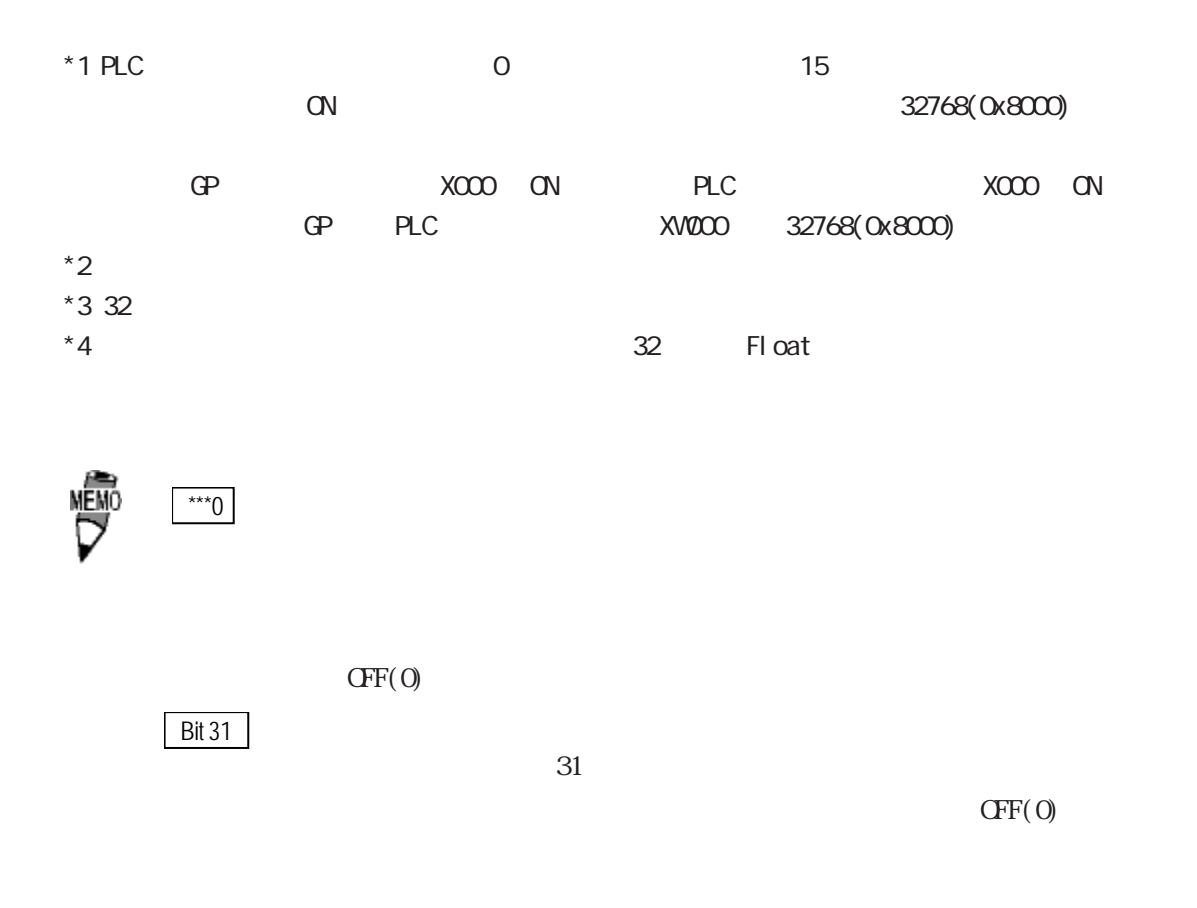

 $H/L$ 

(株)日立製作所 - イーサネット

| 0 | H(                    |  |
|---|-----------------------|--|
|   | $\mathbf{L}^{\prime}$ |  |

 $L/H$   $H/L$ 

### S<sub>1</sub>OV

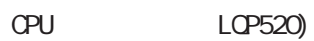

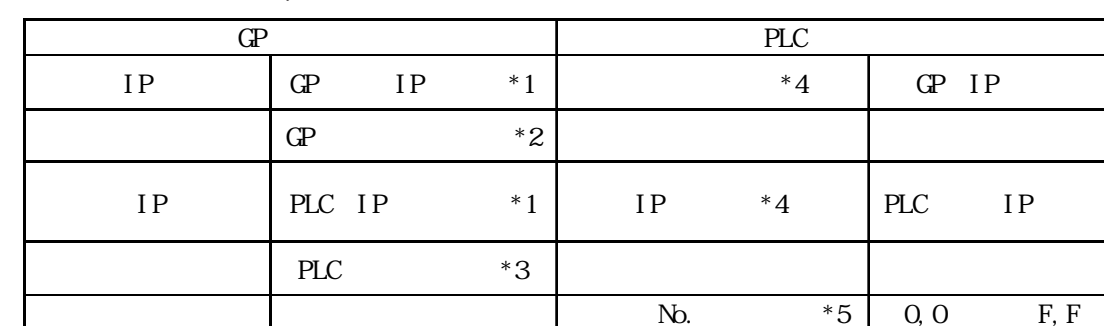

(株)日立製作所 - イーサネット

#### ET. NET LOE520)

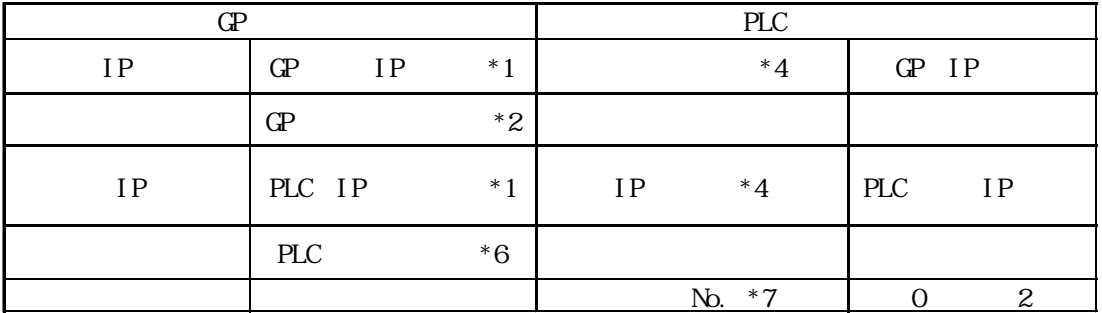

 $*1$ 

 $*2$  GP2000 GLC2000  $*3$ Way

 $\rightarrow$ 

2Way GP/GLC  $\sim$ 

 $8000$ 

8000 8009

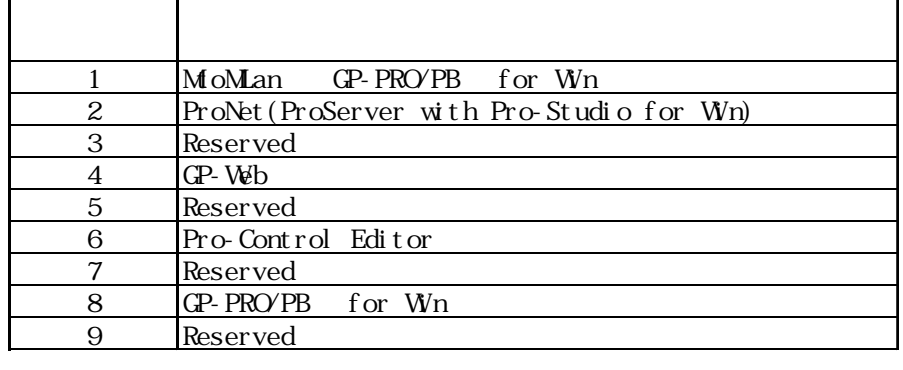

\*3 CPU LCP520) PLC 4302 4305

 $*4$ 

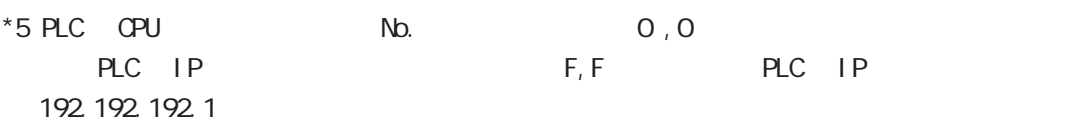

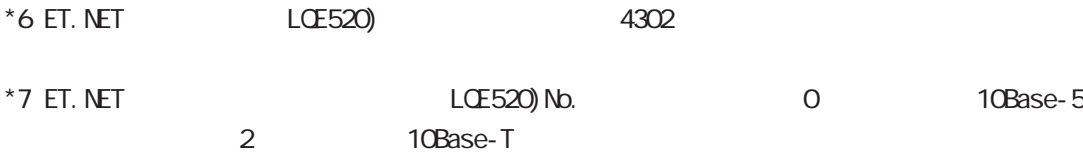

#### $\mathbb{G}^{\mathbb{P}}$

(株)日立製作所 - イーサネット

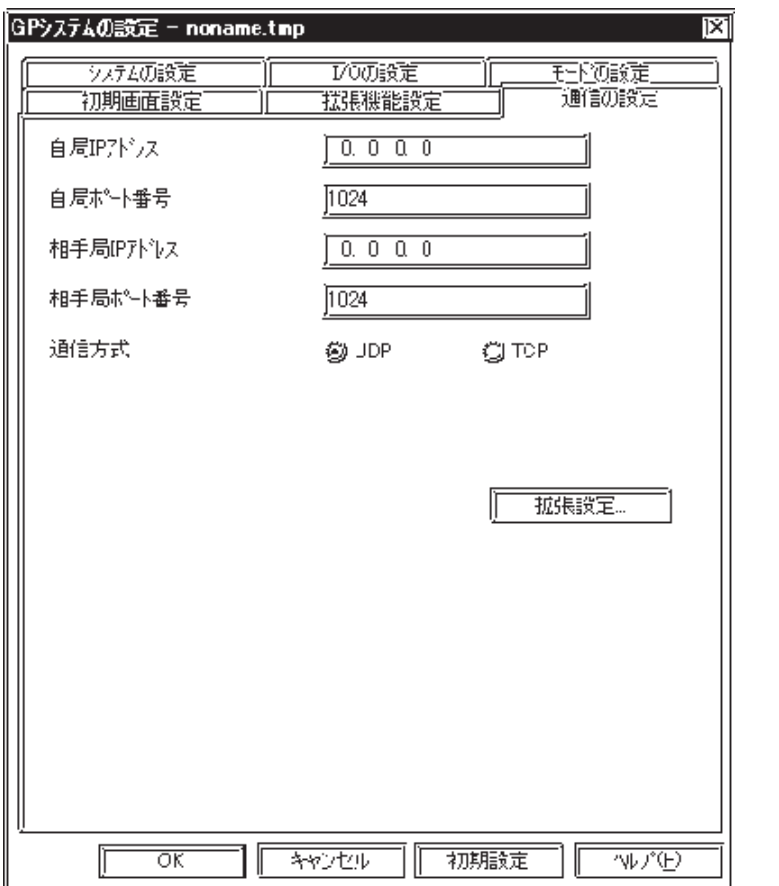

IP GP IP  $($  0  $255)$ 0.0.0.0  $\mathbb{G}^{\mathbf{p}}$  (1024 ~ 65535) 1024<br>IP PLC PLC IP  $($  0  $255)$ 0.0.0.0 PLC

 (1024 ~ 65535) 1024 PLC TCP 信のみです。UDP に設定しても TCP

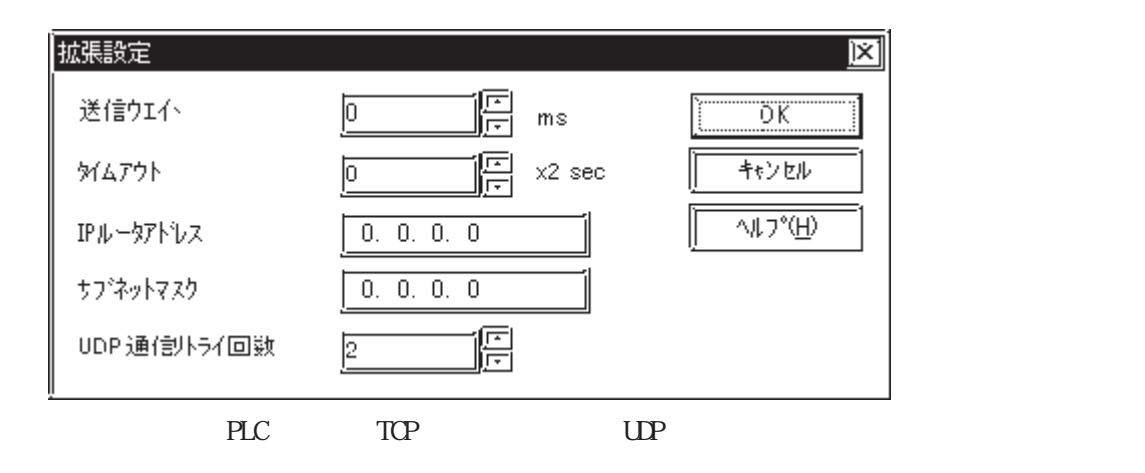

8

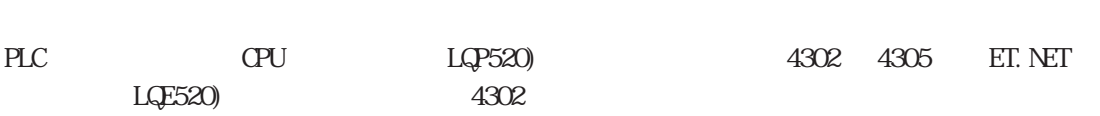

・ 相手局 IPアドレス PLC IP

GP 1024 65535

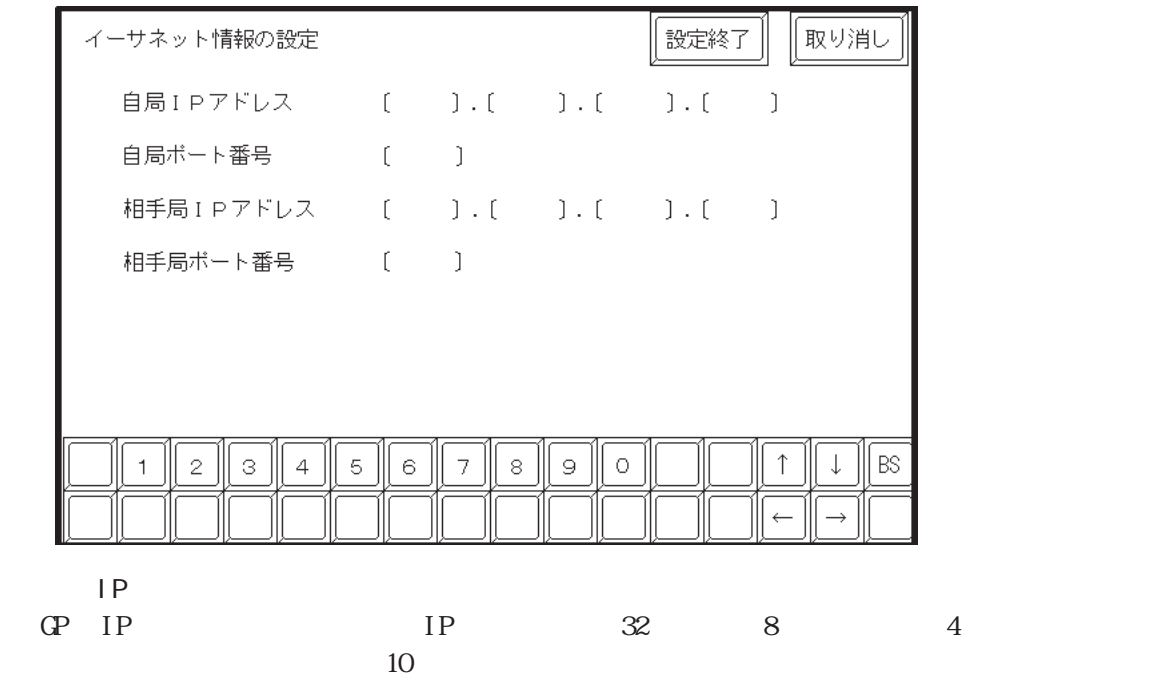

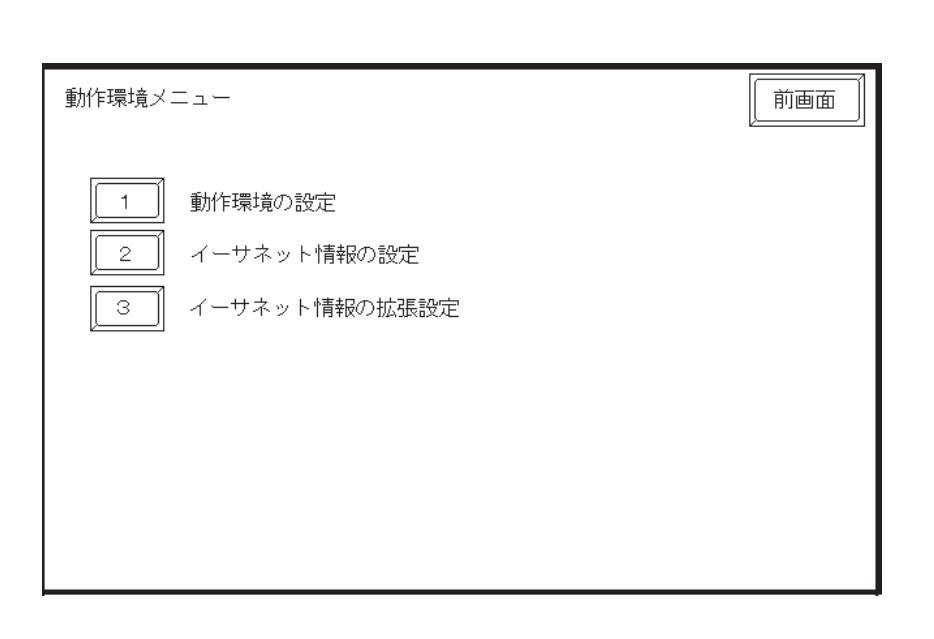

 $\mathbb{Q}^{\mathbf{p}}$ 

(株)日立製作所 - イーサネット

(株)日立製作所 - イーサネット

重要 GP2000 GLC2000

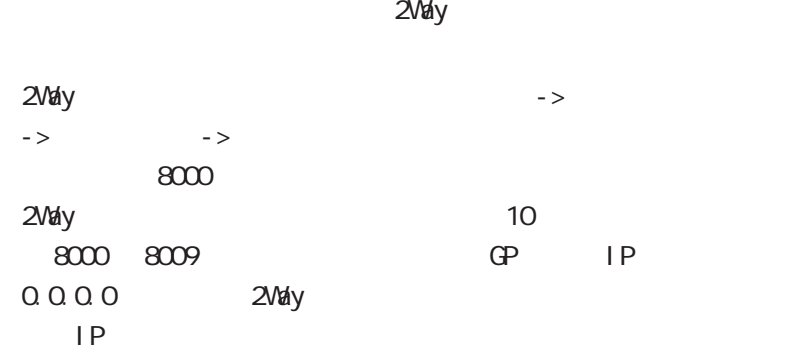

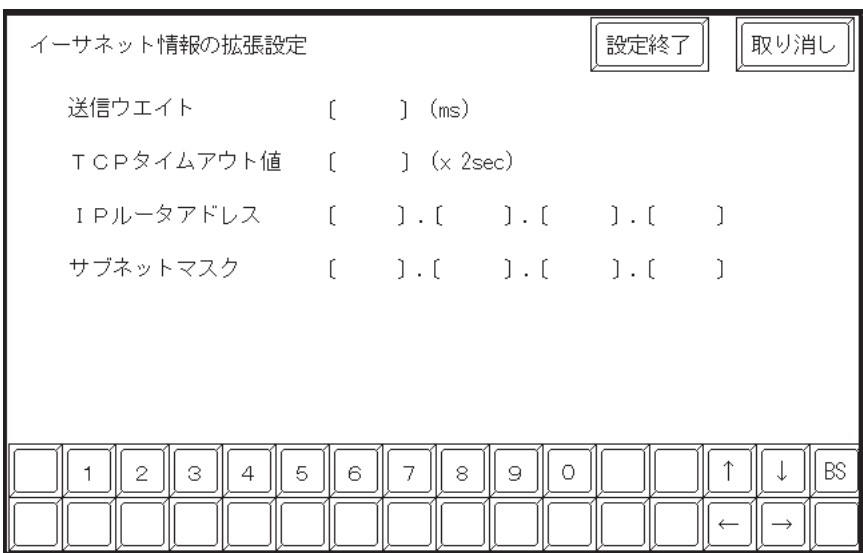

送信ウエイト 0 255

 $\mathbb{Q}^2$ 

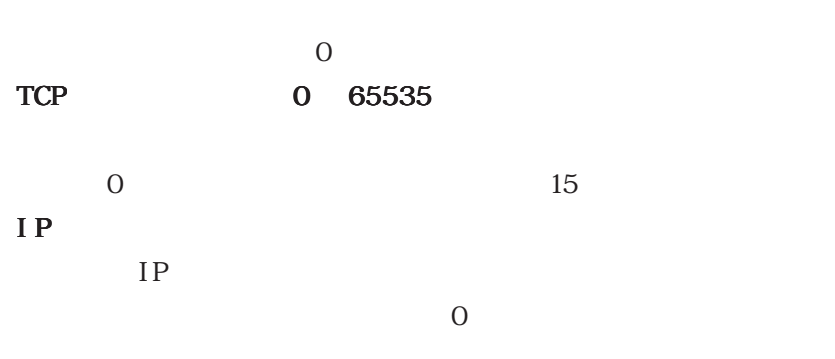

 $\overline{0}$ 

## 7.9  $\blacksquare$

 $\mathbb{Q}^{\text{p}}$ 

 $(02:FE:**)$ 

 $**$  00  $F0$ 

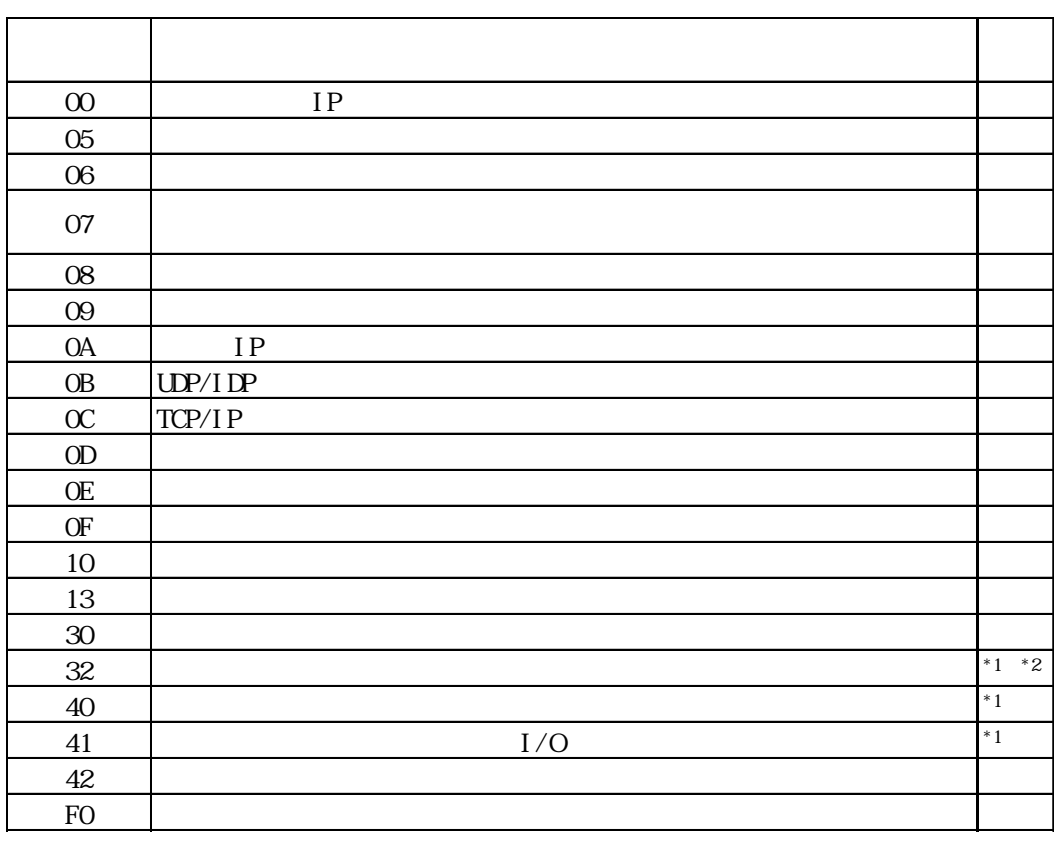

 $\text{CS1/CJ/CJ1M}$ 

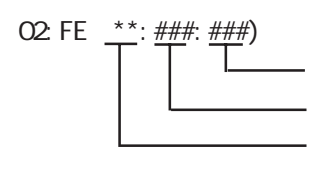

 $\begin{array}{cc}\n\text{H} \text{D} \text{C} \text{H} & \text{Schnei} \text{der} \text{M} \text{DBUS T} \text{C} \text{P}\n\end{array}$ 

 $\mathbb{G}$ 

02 FE  $\stackrel{***}{\leftarrow}$   $\stackrel{***}{\leftarrow}$